# **Expresso Livre Comunidade - Melhoria #450**

Melhoria # 411 (Fechada): Implementar assinatura padrão por organização

# **Criar template padrão de assinatura para Contas Institucionais**

03/05/2019 18:30 h - Mauricio Luiz Viani

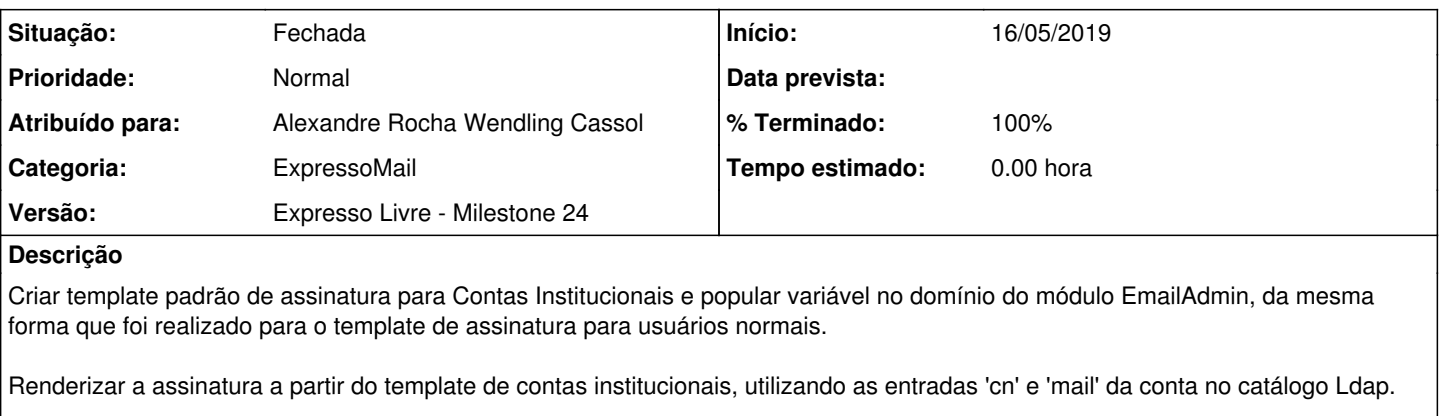

Caso o usuário tenha contas compartilhadas, deve-se renderizar a assinatura de todas as caixas compartilhadas, para daí então:

- Na interface de composição de email, trocar as assinaturas conforme a mudança realizada na combo 'From' da mensagem.

### **Revisões associadas**

# **Revisão d4f8e8d57574c6c54ecd2c9f871955e0ba71a94e - 07/05/2019 10:58 h - Alexandre Rocha Wendling Cassol**

Issue #450 - Assinatura padrão para contas institucionais e compartilhada

# **Revisão d4f8e8d5 - 07/05/2019 10:58 h - Alexandre Rocha Wendling Cassol**

Issue #450 - Assinatura padrão para contas institucionais e compartilhada

#### **Revisão 07ec79aede6ca3b3381f85c8348d232fea373df6 - 16/05/2019 15:55 h - Alexandre Rocha Wendling Cassol**

Issue #457 - Arquivo enviado na issue #450 revertido

#### **Revisão 07ec79ae - 16/05/2019 15:55 h - Alexandre Rocha Wendling Cassol**

Issue #457 - Arquivo enviado na issue #450 revertido

# **Histórico**

# **#1 - 07/05/2019 11:02 h - Alexandre Rocha Wendling Cassol**

*- % Terminado alterado de 0 para 80*

*- Situação alterado de Nova para Resolvida*

#### **#2 - 13/05/2019 10:36 h - Mauricio Luiz Viani**

*- Título alterado de Criar para Criar template padrão de assinatura para Contas Institucionais*

# **#3 - 13/05/2019 11:24 h - Mauricio Luiz Viani**

*- % Terminado alterado de 80 para 100*

*- Situação alterado de Resolvida para Fechada*